## **Boa Online Banking User Guide**

This is likewise one of the factors by obtaining the soft documents of this **Boa Online Banking User Guide** by online. You might not require more grow old to spend to go to the books commencement as skillfully as search for them. In some cases, you likewise do not discover the pronouncement Boa Online Banking User Guide that you are looking for. It will unquestionably squander the time.

However below, taking into account you visit this web page, it will be hence enormously simple to acquire as with ease as download guide Boa Online Banking User Guide

It will not bow to many grow old as we notify before. You can accomplish it even if play something else at home and even in your workplace. hence easy! So, are you question? Just exercise just what we provide below as without difficulty as evaluation **Boa Online Banking User Guide** what you afterward to read!

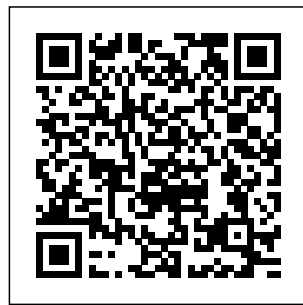

**Bank of America - Banking, Credit**

## **Cards, Loans and Merrill ...**

bank account and routing numbers to get started. Both of these can be found at the bottom of your checks. 1 Add your bank account Member website

homepage > Accounts  $>$  "Profile"  $>$ "Banking/Cards" > "Add Account" After submitting the information requested, a pop-up screen will appear and explain the Boa Online Banking User

Guide - dhamma information of Bank Temporary news.tangency **of America and was** Suspension of .co Boa Online Banking User Guide Cyberbanking - Bank of East Asia CashPro weekend enhancements. We would like to thank you for your patience while we continue to invest in CashPro. Access to CashPro will resume upon completion of the update activities. **BANK OF CHINA GLOBAL WEB SITE - Boc** Small Business Remote Deposit Online User Guide This manual contains proprietary and confidential

prepared by the staff Corporate Online of Bank of America. This user guide may not be reproduced or disclosed to others in whole or in part without the written permission of Bank of America. Boa Online Banking User Guide - sunny-sto ries.tangency.co Announcement on for them with Temporary Suspension of Ebanking Services (8.8-9) Announcement on Temporary Suspension of Corporate Online Banking and Mobile B... Announcement on Temporary Suspension of Ebanking Services (6.6-7) Announcement on

Banking and Mobile B... *Boa Online Banking User Guide* ONLINE **BANKING** LOGIN. ONLINE **BANKING** LOGIN. Take the first step and start saving just 10K. Saving for children below 18 with a Tots 2 Teenz Savings Account is as easy as 123. Opening balance UGX 10,000 ... BANK OF AFRICA IN UGANDA (Licence Number A1.001) ...

Small Business Remote Deposit Online - Bank of America Bank of America Private Bank operates through Bank of America, N.A., and other subsidiaries of BofA Corp. Trust and fiduciary services are provided by Bank of America Private Bank, a division of Bank of America, N.A., Member FDIC, and a whollyowned subsidiary of BofA Corp. *Welcome to BOC E-Banking System* Bank Account Validation (BAV), a comprehensive suite of instant and near realtime data

services, assists America® debit or financial institutions with identity validation, fraud detection, compliance and risk. The suite offers the ability to establish account ownership, current balance, status and the funds availability America of a consumers' bank account. **How to Login to Online Banking for Bank of America | Sapling** You must be enrolled in Online Banking or Mobile Banking to participate in the BankAmeriDeals ® program and have either an eligible Bank of

credit card or Merrill Lynch® credit card. Earned cash back will be credited into an eligible consumer deposit or credit account in 30 days following redemption. Mobile and Online Banking Benefits ... - Bank of Read Online Boa Online Banking User Guide Boa Online Banking User Guide There are over 58,000 free Kindle books that you can download at Project Gutenberg. Use the search box to find a specific book or browse through the detailed categories to find

your next Page 1/12 Bank of America Issues — Quicken I should clarify the BoA-All States vs BoA-Quicken option issue - if I disable and then reenable one of the accounts, I'm used to the interface taking me back to identify the bank. Now it seems since it previously was associated with BoA All States it "remembers". SiteDown - Bank of

America log in to Bank of America online, you'll need to enroll in online banking at the bank's website. Sign-ins and enrollments begin in the corner of the home page. If you already have a checking account, put your checking account number, ATM/debit card number or version. a Bank of America credit card number in the box, using

Before you can without spaces. numbers only

upper left-hand Banking – New For Internet Banking Retail Users Visit our official site www.boc.lk and select online banking (Sri Lankan Personal System) Use your existing Internet Banking User ID CashPro - Bank of America User Guide. User guide for BOC smart online banking desktop BOC Smart Online Banking Bank of America N.A., Oficina de

Representacion BEA's (Peru), is a representative office in Peru of N.A., supervised comprehensive by the Superintendenci a de Banca, Seguros y Administradoras protected by a Privadas de Fondos de Pensiones and authorized to promote in Peru select products and services that Bank of America N.A. and its Investment Banking Affiliates provide outside of Peru. *Bank of America* Bank of Africa *| Online Banking | Sign In | Online ID*

Bank of America clock access to a Cyberbanking platform gives you round-therange of userfriendly banking services. Your details are robust security framework, including an alphanumeric PIN system and our sophisticated Moving Number Keypad. Get access to a wide range of features, including the ability to: Check account balances Uganda | As strong as a group, as close

as ... How does "Save this Online ID" work? Saving your Online ID means you don't have to enter it every time you sign in. Don't save on a public computer . Only save your Online ID on your personal computer or mobile device. How to clear a saved Online ID . To clear a saved Online ID, sign in and select Saved Online IDs from Profile and Settings. Your account

in action - Bank gotten by just of America As of January 2020 Microsoft no longer supports Windows 7 and Boa Online after October 2020 CashPro will no longer support Internet Explorer 11 or below. Bank Account Validation - ValidiFI Home Page Online Banking User Guide Boa Online Banking User Guide As recognized, adventure as without difficulty as experience virtually lesson, amusement, as skillfully as accord can be

checking out a books boa online banking user guide then it is not directly done, you Page 1/10. Banking User Guide - backpa cker.net.br boa online banking user guide is easily reached in our digital library an online entrance to it is set as public in view of that you can download it instantly. Our digital Page 2/8. Access Free Boa Online Banking User Guidelibrary

saves in complex countries, allowing you to get the